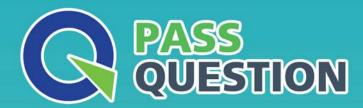

## QUESTION & ANSWER

HIGHER QUALITY, BETTER SERVICE

**Provide One Year Free Update!** 

https://www.passquestion.com

Exam : C\_TS460\_1809

**Title**: SAP Certified Application

Associate - SAP S/4HANA

Sales 1809 Upskilling

Version: DEMO

## 1.CORRECT TEXT

You manually change the item category of a quotation item and create a subsequent sales order. You do NOT want the item category in the sales order to be determined automatically.

How do you achieve this? Please choose the correct answer.

- A. Choose "reference mandatory" in the quotation type
- B. Define an item category usage for the item category determination
- C. Enter an alternative item category in the sales order type
- D. Maintain a default item category in the copy control

Answer: D

- 2. Where do you assign a contract profile? Please choose the correct answer.
- A. Customer master
- B. Sales document type
- C. Billing document type
- D. Item category

Answer: B

- 3. What are characteristics of the make-to-order process with Assembly Processing? There are 2 correct answers to this question.
- A. The sales order requires a phantom item for the transfer of requirement
- B. The sales order directly initiates the posting of the goods issue
- C. The production order is directly created from the sales order
- D. The material is stored in a sales order specific stock

Answer: C,D

4. Your customer wants to ensure that any subsequent text changes in a source document are automatically transferred to the subsequent document.

Which option in standard Sales and Distribution is available to fulfill this requirement? Please choose the correct answer.

- A. Requirement routine
- B. Transfer routine
- C. Referencing text
- D. Copying text

Answer: C

- 5. Which settings can be enabled on the header level of sales document copy control? Please choose the correct answer.
- A. Copy quantity
- B. Update document flow
- C. Copy item number
- D. Pricing type

Answer: C